# AX3660S ソフトウェアマニュアル

# 訂正資料

Ver.12.1 以降対応版 Rev.9

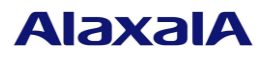

#### ■はじめに

このマニュアルは、以下に示す AX3660S ソフトウェアマニュアルからの変更内容を記載しています。

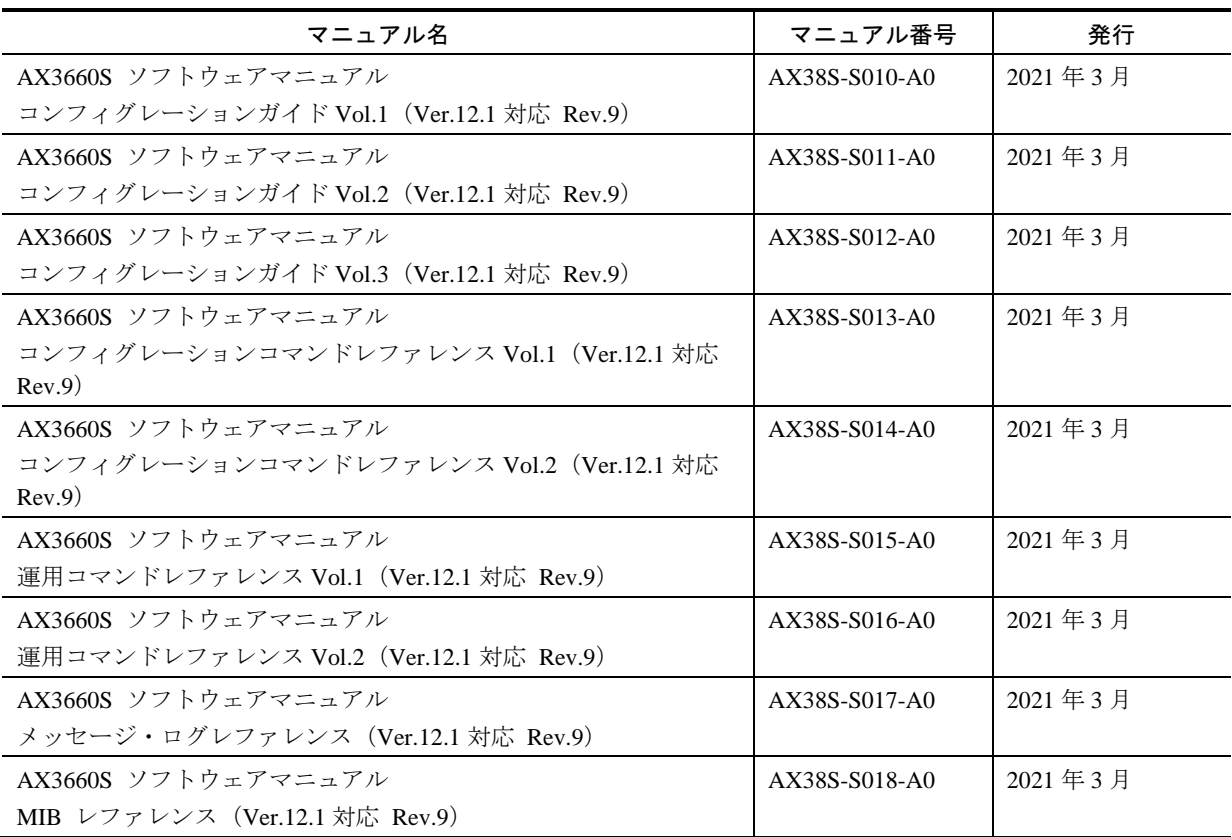

#### ■商標一覧

AMD は、米国 Advanced Micro Device, Inc.の米国および他の国々における登録商標です。

Cisco は,米国 Cisco Systems, Inc. の米国および他の国々における登録商標です。

Ethernet は,富士ゼロックス株式会社の登録商標です。

InternetExplorer は、米国 Microsoft Corporation の米国及びその他の国における登録商標または商標です。 IPX は, Novell,Inc.の商標です。

Microsoft は,米国 Microsoft Corporation の米国およびその他の国における登録商標または商標です。 Octpower は,日本電気(株)の登録商標です。

OpenSSL は,米国およびその他の国における米国 OpenSSL Software Foundation の登録商標です。

Python(R)は, Python Software Foundation の登録商標です。

RSA および RC4 は、米国およびその他の国における米国 EMC Corporation の登録商標です。

sFlow は,米国およびその他の国における米国 InMon Corp. の登録商標です。

ssh は, SSH Communications Security,Inc.の登録商標です。

UNIX は,The Open Group の米国ならびに他の国における登録商標です。

Windows は,米国 Microsoft Corporation の米国およびその他の国における登録商標または商標です。

イーサネットは,富士ゼロックス株式会社の登録商標です。

そのほかの記載の会社名,製品名は,それぞれの会社の商標もしくは登録商標です。

### ■マニュアルはよく読み、保管してください。

製品を使用する前に,安全上の説明をよく読み,十分理解してください。 このマニュアルは、いつでも参照できるよう、手近な所に保管してください。

# ■ご注意

このマニュアルの内容については、改良のため、予告なく変更する場合があります。

## ■発行

2021年 3月 (初版) SOFT-AM-2609

# ■著作権

All Rights Reserved, Copyright (C), 2017, 2021, ALAXALA Networks, Corp.

# 目次

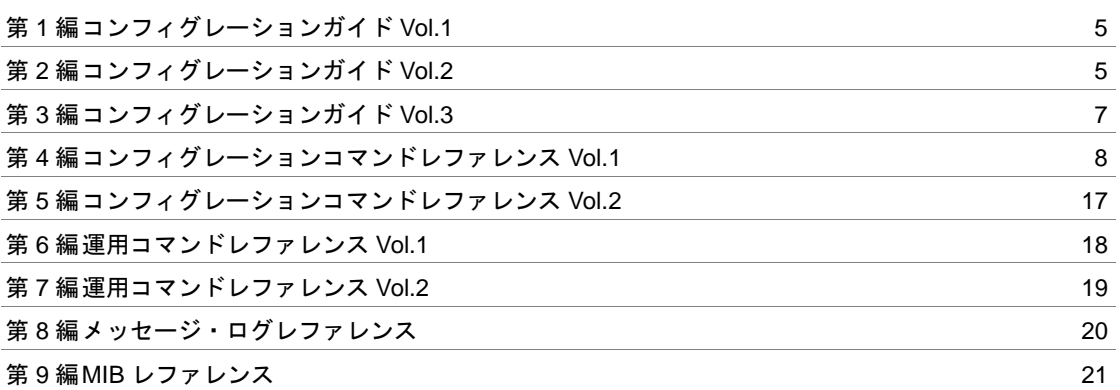

## <span id="page-4-1"></span><span id="page-4-0"></span>第1編 コンフィグレーションガイド Vol.1

## 第2編 コンフィグレーションガイド Vol.2

## <span id="page-6-0"></span>第3編 コンフィグレーションガイド Vol.3

第4編 コンフィグレーションコマンドレファレンス Vol.1

# <span id="page-7-0"></span>26 QoS

# aggregate-policer

#### 追加

:

[パラメータ] [Ver.12.1.Q 以降]

max-rate-burst { <kbyte> | <Mbyte>M }

2.値の設定範囲

 $\langle k$ byte $>$ : 32, 64, 128, 256, 512, 1000, 2000, 4000, 8000, 16000, 32000, 64000 <Mbyte>M: 1M, 2M, 4M, 8M, 16M, 32M, 64M 最大帯域制御の監視帯域値が 10G を超える場合, 32000, 64000, 32M および 64M のバーストサイ ズを指定できます。ただし,min-rate-burst より大きい値を指定してください。

#### 追加

[パラメータ] [Ver.12.1.Q 以降]

min-rate-burst { <kbyte>  $|$  <Mbyte>M }

:

2.値の設定範囲

<kbyte>:32,64,128,256,512,1000,2000,4000,8000,16000,32000,64000 <Mbyte>M: 1M, 2M, 4M, 8M, 16M, 32M, 64M 最低帯域監視の監視帯域値が 10G を超える場合, 32000, 64000, 32M および 64M のバーストサイ ズを指定できます。ただし,max-rate-burst より小さい値を指定してください。

追加 [パラメータ] [Ver.12.1.Q 以降]

max-packet-burst <packet>

:

2.値の設定範囲

 $1\!\sim\!2000000$ 

ただし、min-packet-burst より大きい値を指定してください。

追加 [パラメータ] [Ver.12.1.Q 以降]

min-packet-burst <packet>

2.値の設定範囲

:

 $1\!\sim\!2000000$ 

ただし、max-packet-burst より小さい値を指定してください。

# qos (ip qos-flow-list)

追加 [パラメータ]

```
max-rate-burst { <kbyte> | <Mbyte>M }
:
 2.値の設定範囲
   <kbyte>:32,64,128,256,512,1000,2000,4000,8000,16000,32000,64000
   <Mbyte>M: 1M, 2M, 4M, 8M, 16M, 32M, 64M
   最大帯域制御の監視帯域値が 10G を超える場合, 32000, 64000, 32M および 64M のバーストサイ
   ズを指定できます。ただし,min-rate-burst より大きい値を指定してください。
```

```
追加
```
:

[パラメータ]

```
min-rate-burst { <kbyte> | <Mbyte>M }
```

```
2.値の設定範囲
 <kbyte>:32, 64, 128, 256, 512, 1000, 2000, 4000, 8000, 16000, 32000, 64000
 <Mbyte>M: 1M, 2M, 4M, 8M, 16M, 32M, 64M
 最低帯域監視の監視帯域値が 10G を超える場合, 32000, 64000, 32M および 64M のバーストサイ
  ズを指定できます。ただし,max-rate-burst より小さい値を指定してください。
```
[パラメータ] [Ver.12.1.Q 以降]

max-packet-burst <packet>

: 2.値の設定範囲

追加

 $1\sim$ 2000000

ただし、min-packet-burst より大きい値を指定してください。

追加 [パラメータ] [Ver.12.1.Q 以降]

min-packet-burst <packet>

2.値の設定範囲

:

 $1\!\sim\!2000000$ 

ただし、max-packet-burst より小さい値を指定してください。

# qos(ipv6 qos-flow-list)

追加 [パラメータ]

```
max-rate-burst { <kbyte> | <Mbyte>M }
:
 2.値の設定範囲
   <kbyte>:32,64,128,256,512,1000,2000,4000,8000,16000,32000,64000
   <Mbyte>M: 1M, 2M, 4M, 8M, 16M, 32M, 64M
   最大帯域制御の監視帯域値が 10G を超える場合, 32000, 64000, 32M および 64M のバーストサイ
   ズを指定できます。ただし,min-rate-burst より大きい値を指定してください。
```

```
追加
```
[パラメータ]

```
min-rate-burst { <kbyte> | <Mbyte>M }
```

```
:
```
2.値の設定範囲

```
<kbyte>:32, 64, 128, 256, 512, 1000, 2000, 4000, 8000, 16000, 32000, 64000
<Mbyte>M: 1M, 2M, 4M, 8M, 16M, 32M, 64M
最低帯域監視の監視帯域値が 10G を超える場合, 32000, 64000, 32M および 64M のバーストサイ
ズを指定できます。ただし,max-rate-burst より小さい値を指定してください。
```
追加

[パラメータ] [Ver.12.1.Q 以降]

max-packet-burst <packet>

:

2.値の設定範囲

 $1\sim$ 2000000

ただし、min-packet-burst より大きい値を指定してください。

追加 [パラメータ] [Ver.12.1.Q 以降]

min-packet-burst <packet>

2.値の設定範囲

:

 $1\!\sim\!2000000$ 

ただし、max-packet-burst より小さい値を指定してください。

# qos(mac qos-flow-list)

```
追加
[パラメータ]
```

```
max-rate-burst { <kbyte> | <Mbyte>M }
:
 2.値の設定範囲
   <kbyte>:32,64,128,256,512,1000,2000,4000,8000,16000,32000,64000
   <Mbyte>M: 1M, 2M, 4M, 8M, 16M, 32M, 64M
   最大帯域制御の監視帯域値が 10G を超える場合, 32000, 64000, 32M および 64M のバーストサイ
   ズを指定できます。ただし,min-rate-burst より大きい値を指定してください。
```

```
追加
```
:

[パラメータ]

```
min-rate-burst { <kbyte> | <Mbyte>M }
```

```
2.値の設定範囲
 <kbyte>:32, 64, 128, 256, 512, 1000, 2000, 4000, 8000, 16000, 32000, 64000
 <Mbyte>M: 1M, 2M, 4M, 8M, 16M, 32M, 64M
 最低帯域監視の監視帯域値が 10G を超える場合, 32000, 64000, 32M および 64M のバーストサイ
  ズを指定できます。ただし,max-rate-burst より小さい値を指定してください。
```
[パラメータ] [Ver.12.1.Q 以降]

max-packet-burst <packet>

: 2.値の設定範囲

追加

 $1\sim$ 2000000

ただし、min-packet-burst より大きい値を指定してください。

変更

[パラメータ] [Ver.12.1.Q 以降]

#### 変更前

min-pps-rate <packet/s>

最低帯域監視を packet/s 単位で実施します。送受信するパケットの帯域監視をして、指定した監視帯 域値を超えた違反パケットにペナルティーを科します。ペナルティーは penalty-discard-class, penalty-dscp を使用して指定します。

#### 変更後

min-pps-rate <packet/s>

最低帯域監視を packet/s 単位で実施します。送受信するパケットの帯域監視を実行し、指定した監視 帯域値を超えた違反パケットにペナルティーを科します。ペナルティーは penalty-discard-class を用い て指定します。

#### 追加

[パラメータ] [Ver.12.1.Q 以降]

min-packet-burst <packet>

:

2.値の設定範囲

 $1\!\sim\!2000000$ 

ただし、max-packet-burst より小さい値を指定してください。

### <span id="page-16-0"></span>第5編 コンフィグレーションコマンドレファレンス Vol.2

## <span id="page-17-0"></span>第6編 運用コマンドレファレンス Vol.1

## <span id="page-18-0"></span>第7編 運用コマンドレファレンス Vol.2

<span id="page-19-0"></span>第 8 編 メッセージ・ログレファレンス

### 第8編 メッセージ・ログレファレンス

<span id="page-20-0"></span>第 9 編 MIB レファレンス

第9編 MIB レファレンス